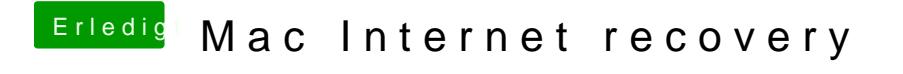

Beitrag von anonymous\_writer vom 10. Mai 2019, 13:57

Ja klar, einfach die Recovery Partition booten. Wobei NTERNET RECOVERY ist. Besser du machst dir einen Installationstick.